## [Preporuke za dugoročno čuvanje elektroničkih](https://wiki.srce.hr/pages/viewpage.action?pageId=27690832)  [dokumenata](https://wiki.srce.hr/pages/viewpage.action?pageId=27690832)

Created by [Draženko Celjak,](https://wiki.srce.hr/display/~dceljak@srce.hr) last modified on [Jan 28, 2019](https://wiki.srce.hr/pages/diffpagesbyversion.action?pageId=27690832&selectedPageVersions=2&selectedPageVersions=3)

- [Pohrana elektroničkih dokumenata u Dabru](https://wiki.srce.hr/pages/viewpage.action?pageId=27690832#Preporukezadugoro%C4%8Dno%C4%8Duvanjeelektroni%C4%8Dkihdokumenata-Pohranaelektroni%C4%8DkihdokumenatauDabru)
- [Što je PDF/A?](https://wiki.srce.hr/pages/viewpage.action?pageId=27690832#Preporukezadugoro%C4%8Dno%C4%8Duvanjeelektroni%C4%8Dkihdokumenata-%C5%A0tojePDF/A?)
- [Kako izraditi PDF/A inačicu u Microsoft Word-u?](https://wiki.srce.hr/pages/viewpage.action?pageId=27690832#Preporukezadugoro%C4%8Dno%C4%8Duvanjeelektroni%C4%8Dkihdokumenata-KakoizraditiPDF/Aina%C4%8DicuuMicrosoftWord-u?)

## Pohrana elektroničkih dokumenata u Dabru

## **Za dugoročno čuvanje elektroničkih dokumenata u repozitorijima u Dabru preporuča se korištenje PDF/A inačice PDF formata.**

## Što je PDF/A?

PDF/A inačica namijenjena je za dugoročno čuvanje elektroničkih dokumenata. Specificirana je standardom ISO 19005 i osigurava samodostatnost dokumenta na način da sve vanjske resurse potrebne za reprodukciju dokumenta (npr. fontove) uključi u PDF datoteku kako bi se dokument mogao reproducirati bez obzira na promjene tehnologije i neovisno o platformi. PDF/A ujedno isključuje mogućnost enkripcije te pokretanja programskih skripti i izvršnih datoteka.

Većina PDF preglednika prilikom otvaranja PDF/A dokumenta prikazuje informaciju da se radi o arhivskom formatu, te da se dokument iz tog razloga prikazuje u modu za čitanje:

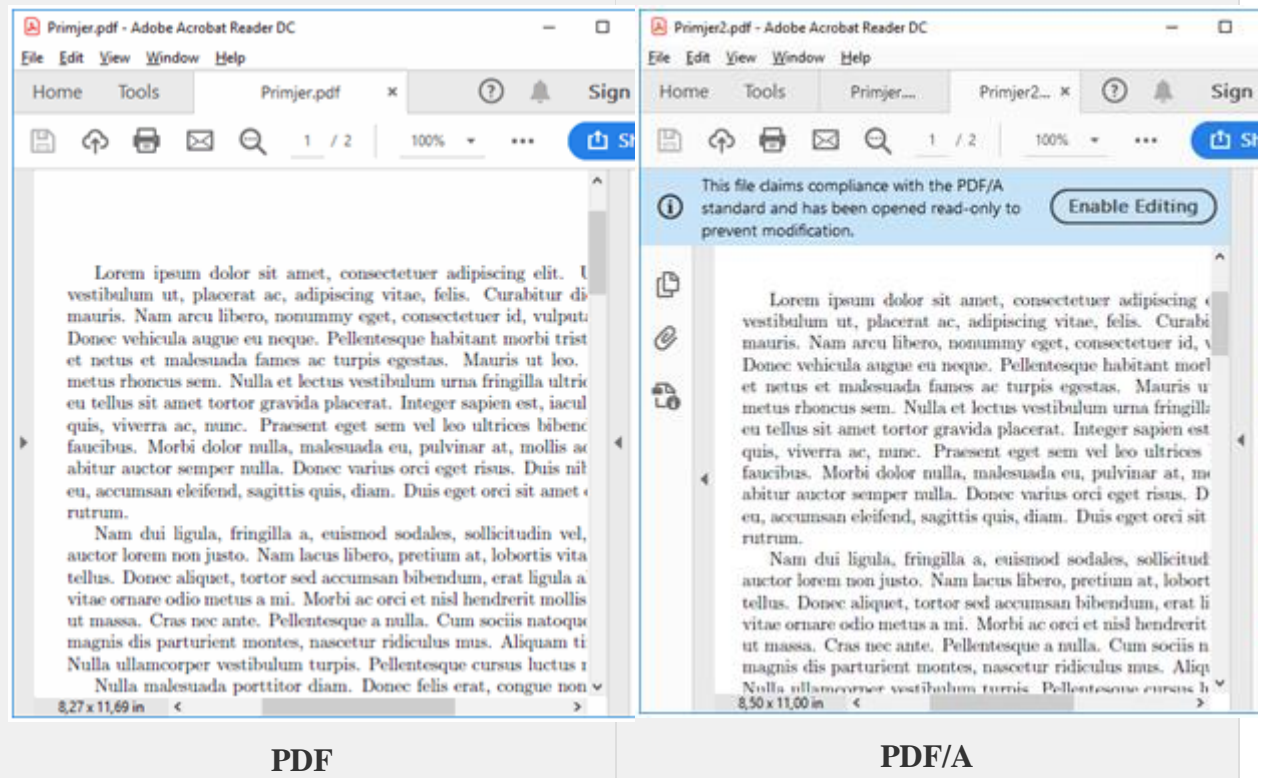

**Kako izraditi PDF/A inačicu u Microsoft Word-u?**

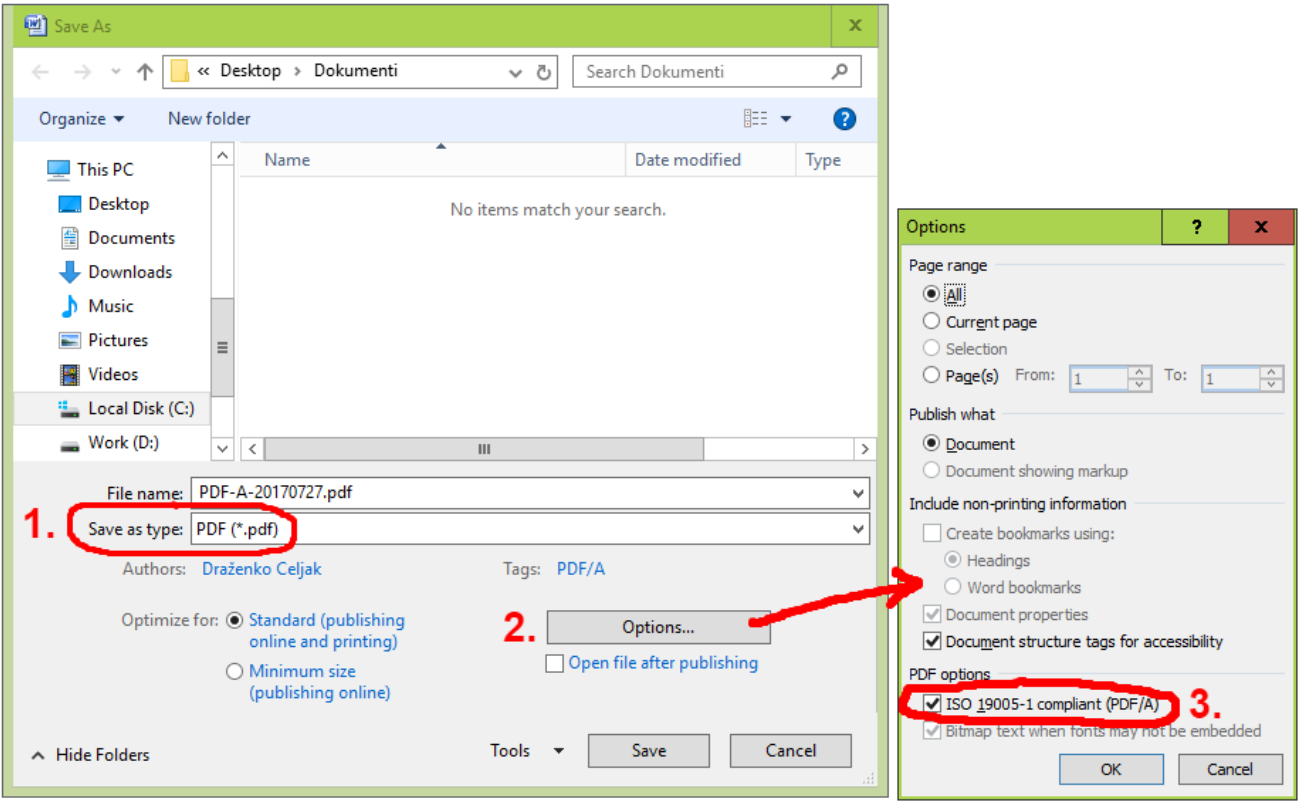

U većini slučajeva je za kreiranje PDF/A dovoljna verzija PDF/A-1 koja je podržana u programu za obradu teksta Microsoft Word, ali ovisno o verziji PDF/A postoje i neka ograničenja, npr. PDF/A-1 ne dozvoljavaju transparentne slike, pa je ponekad potrebno koristiti više verzije PDF/A (PDF/A-2 ili PDF/A-3) kako bi dokument bio ispravno prikazan.